## **HOW TO USE THE FILTERING FUNCTION?**

Due to having a big database, it might take a while to load the job openings. Please wait for the job openings to load. If the job openings do not load, please refresh the page by clicking other dropdowns.

We appreciate your understanding and cooperation. Thank you so much.

Step 1. Select "Industry Type", "Job Type", and "Location". ✓ Electronics ✓ Hong Kong Island Entertainment Engineering Kowloon District Fashion Retail HR & Admin. **New Territories** Keset > Finance & Accounting searcn > **FMCG** Japanese-Speaking Food & Beverage Legal & Compliance Management Level Japanese Marketing & PR Merchandising & Purchasing Law Due to having a big database, it might take a while to load. Manufacturing Production Planning / Control Please wait for it to load. We appreciate your cooperation. Property Sales Supply Chain & Logistics Service Secretary & Personal Assistant Trading & Distribution Technician

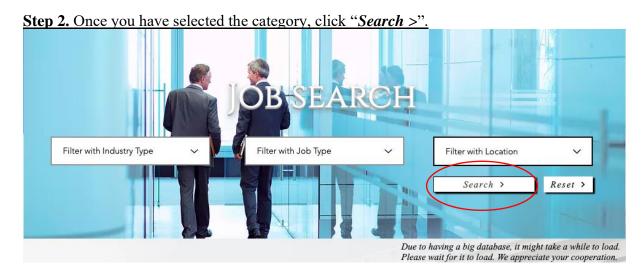

**Step 3.** You will find a box filled with job offerings below. Click "Apply Now" to apply for the job that you are interested. It will directly move to JobsDB page for further processes.

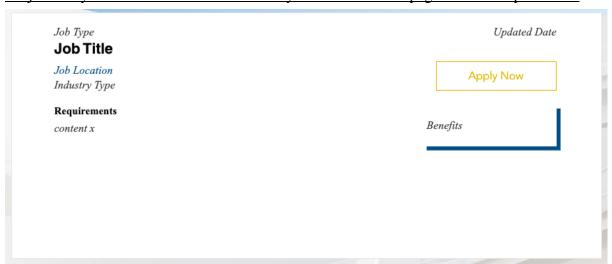